# Optimale Vorbereitung auf das Abitur in Mathematik *Verständliche Zusammenfassungen zu allen Themen für alle Berufskollegs – beruflichen Gymnasien in Nordrhein-Westfalen* Rosner

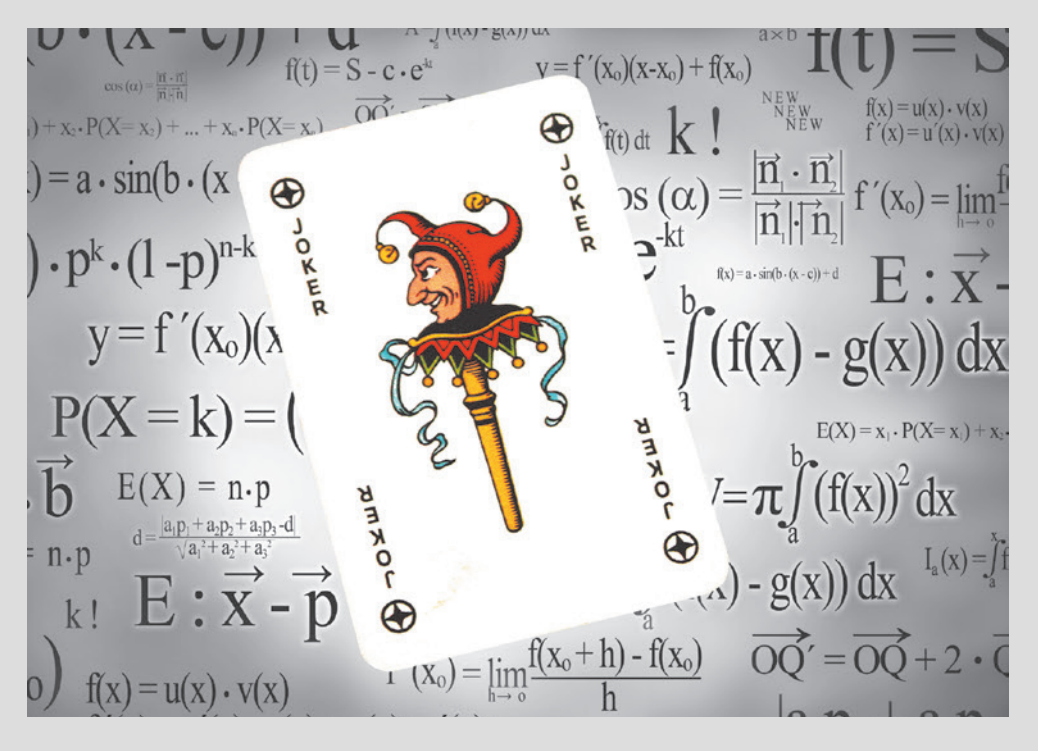

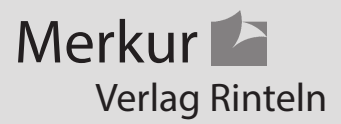

# Wirtschaftswissenschaftliche Bücherei für Schule und Praxis Begründet von Handelsschul-Direktor Dipl.-Hdl. Friedrich Hutkap †

Der Verfasser:

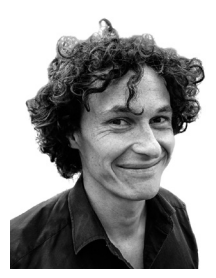

**Stefan Rosner** Lehrer für Mathematik in der Oberstufe stefan\_rosner@hotmail.com

Beratende Mitarbeit:

#### **Roland Ott**

Studium der Mathematik an der Universität Tübingen

Das Werk und seine Teile sind urheberrechtlich geschützt. Jede Nutzung in anderen als den gesetzlich zugelassenen Fällen bedarf der vorherigen schriftlichen Einwilligung des Verlages. Hinweis zu § 60a UrhG: Weder das Werk noch seine Teile dürfen ohne eine solche Einwilligung eingescannt und in ein Netzwerk eingestellt werden. Dies gilt auch für Intranets von Schulen und sonstigen Bildungseinrichtungen.

Coverbild (Joker): © fotomaedchen - Fotolia.com

\* \* \* \* \*

1. Auflage 2019

© 2019 by MERKUR VERLAG RINTELN

Gesamtherstellung:

MERKUR VERLAG RINTELN Hutkap GmbH & Co. KG, 31735 Rinteln

E-Mail: info@merkur-verlag.de

lehrer-service@merkur-verlag.de

Internet: www.merkur-verlag.de

ISBN 978-3-8120-0554-8

*"Sie müssen das Buch so schreiben, dass alles drin ist, aber man es trotzdem versteht!"*  (Aufforderung einer Schülerin)

#### **Vorwort**

#### **Liebe Schülerinnen und Schüler,**

das Buch und die Videos sollen Sie dabei unterstützen,

- sich in den letzten beiden Schuljahren optimal auf Klausuren und auf das Abitur in Mathematik vorzubereiten.
- sich alle Lehrplaninhalte anhand verständlicher und übersichtlicher Stoffzusammenfassungen anzueignen.
- die Abitursaufgaben der vergangenen Jahrgänge zu bearbeiten, da Sie hiermit ein Nachschlagewerk zur Verfügung haben.
- durch Erfolge neue Motivation für das Fach Mathematik zu bekommen.

#### **Liebe Fachkolleginnen und Fachkollegen,**

das Buch und die Videos sollen Sie dabei unterstützen,

- die zeitintensive Stoffwiederholung, Klausur- und Abiturvorbereitung teilweise aus dem Unterricht auslagern zu können.
- auf diese Weise mehr Zeit für verständnisorientierten Unterricht zu gewinnen.
- sicherzustellen, dass Ihre Schülerinnen und Schüler über ausreichendes Basiswissen verfügen.

## **EXTRA**

100 Videos des Autors, welche zu 69 Themenvideos zusammengestellt wurden. Hier werden alle Stoffzusammenfassungen nochmals erklärt.

Zugriff auf die Themenvideos über Kurzadresse oder QR-Code aus dem Buch.

# **1. Funktionen**

# **1.1 Ganzrationale Funktionen (Polynome)**

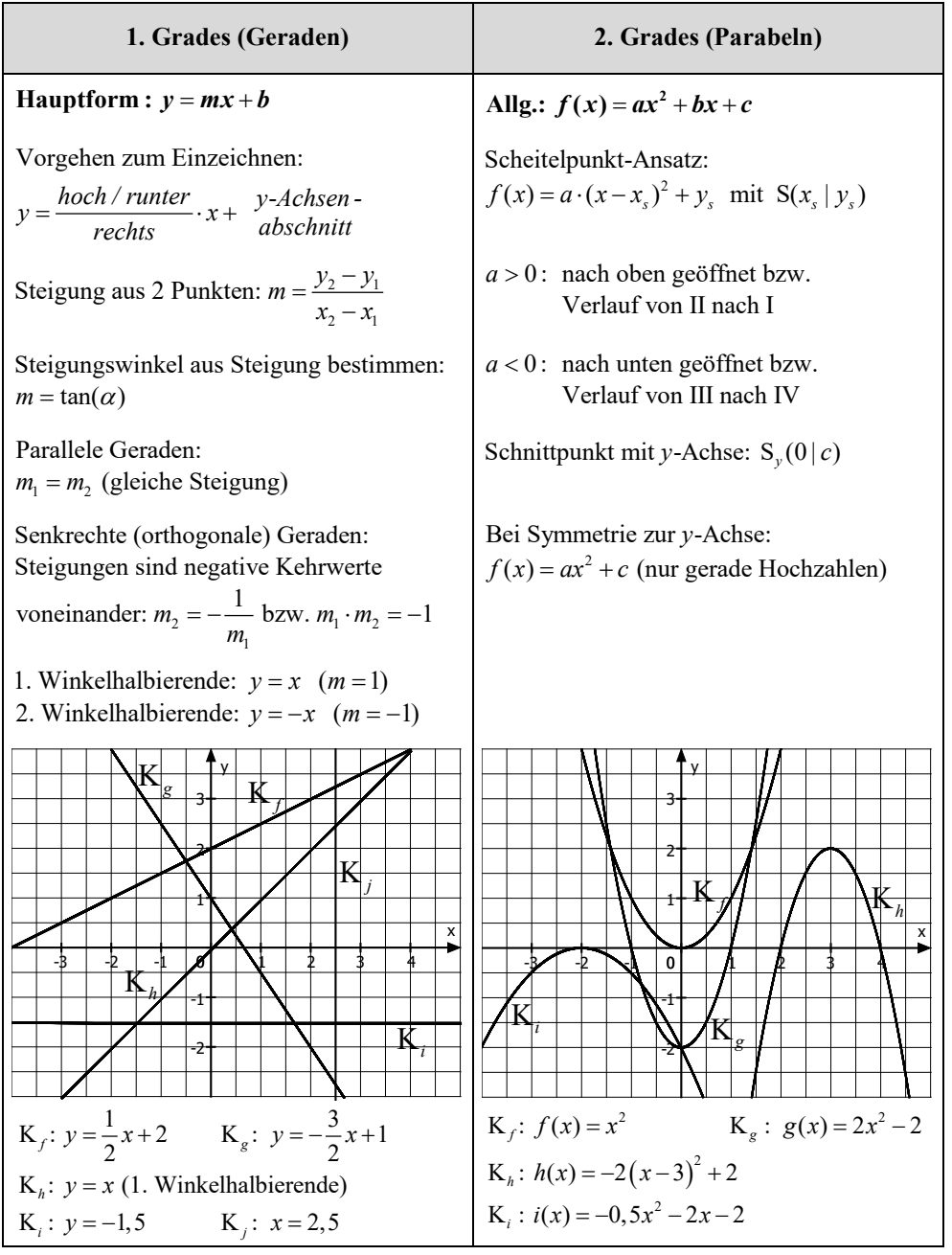

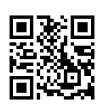

http://www.mvurl.de/fdub http://www.mvurl.de/fdub

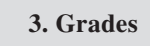

**Allg.:**  $f(x) = ax^3 + bx^2 + cx + d$  $a > 0$ : Verlauf von III nach I

*a* < 0: Verlauf von II nach IV

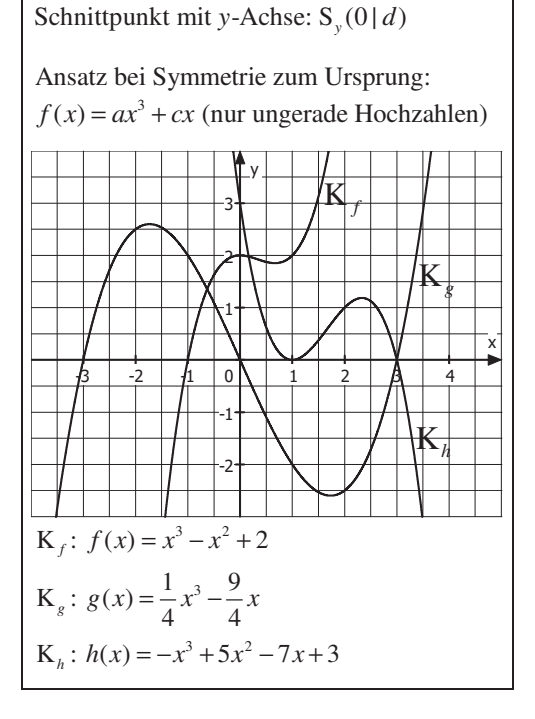

 (für alle ganzrationalen Funktionen) **Tipp a** > 0: Verlauf von ... nach I (,, endet oben") *a* < 0: Verlauf von ... nach **IV** ("endet **unten**")

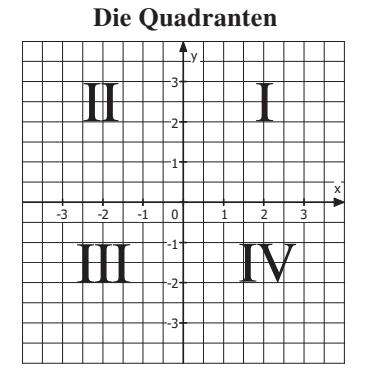

# **1.2 Der Nullstellenansatz und die Vielfachheit von Nullstellen**

**Beispiele** 

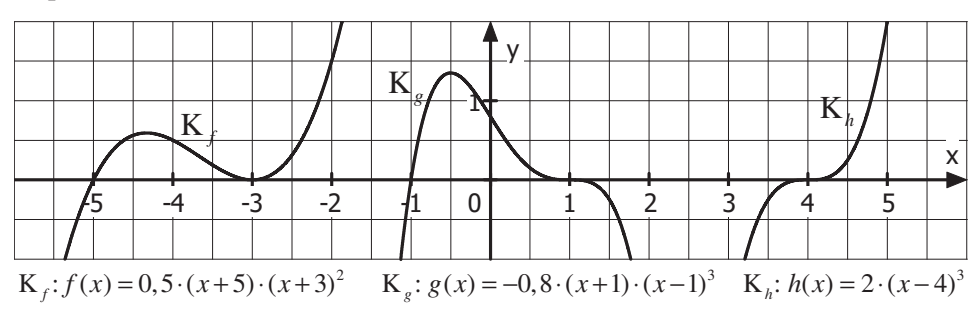

#### **Aufbau des Nullstellenansatzes** (am Beispiel)

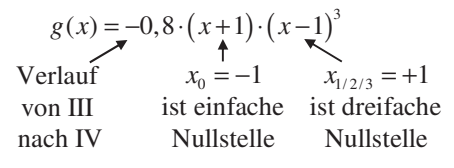

#### **Übersicht (für ganzrationale Funktionen)**

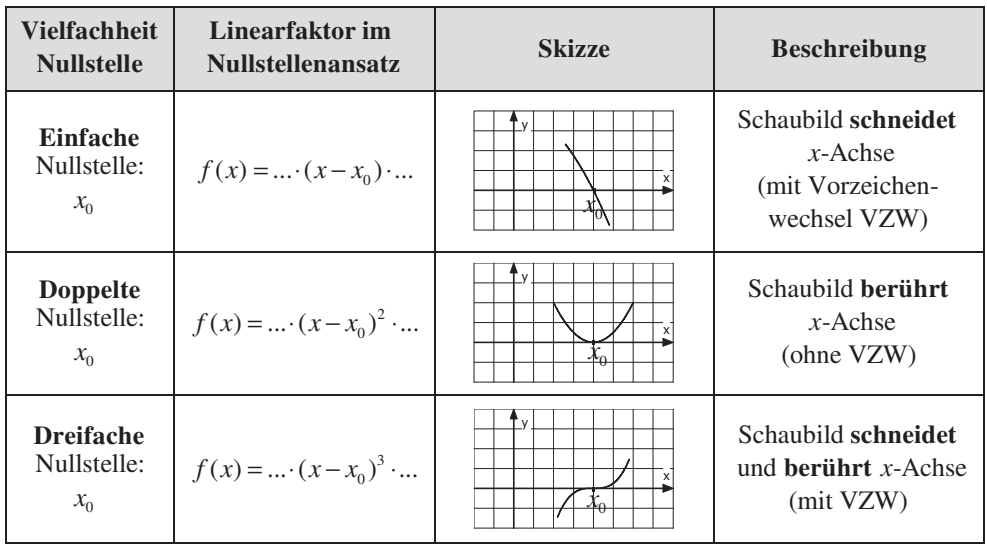

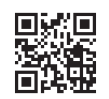

#### **Beispiel**

Gesucht ist der Funktionsterm zum nebenstehenden Schaubild.

#### **Lösung**

Da die Nullstellen  $(x_{1/2} = -1, 5; x_3 = 1)$  des Schaubildes ablesbar sind, kann der Nullstellenansatz der Funktion weitgehend aufgestell t werden:

$$
f(x) = a \cdot (x+1,5)^2 \cdot (x-1)
$$

Dann werden die Koordinaten eines weiteren Punktes, der kein Schnittpunkt mit der x-Achse ist, eingesetzt:

P(0,5|-2,5):  
\n
$$
f(x) = a \cdot (x+1,5)^2 \cdot (x-1)
$$
\n
$$
-2,5 = a \cdot (0,5+1,5)^2 \cdot (0,5-1)
$$
\n
$$
-2,5 = -2a
$$
\n
$$
\frac{5}{4} = a
$$
\n⇒  $f(x) = \frac{5}{4} \cdot (x+1,5)^2 \cdot (x-1)$ 

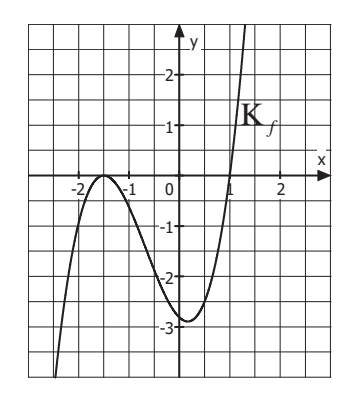

# **4.2 Tangente**

### **1. Aufgabentyp (Tangente im Kurvenpunkt)**

*f* mit  $f(x) = x^2 + 0.5$ . Gegeben ist die Funktion Bei dem x-Wert 1 wird eine Tangente und an das Schaubild angelegt. Berechnen Sie deren Gleichung.

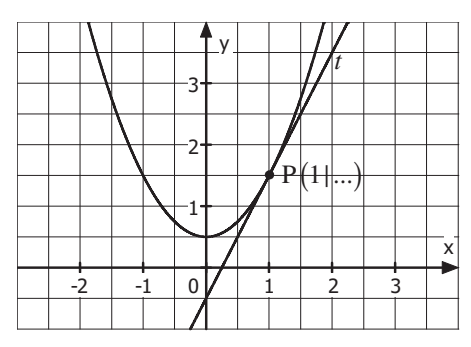

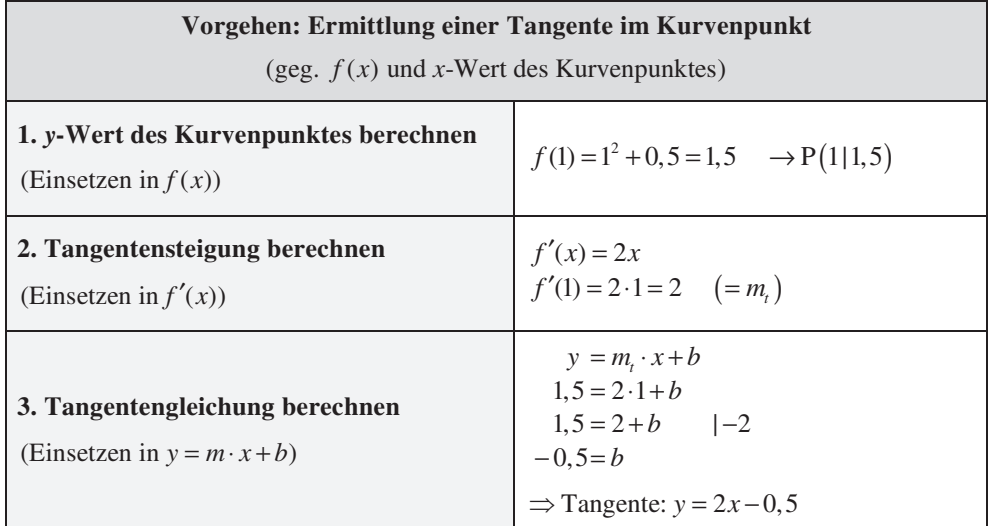

**Alternative:** Durch Einsetzen in die nachfolgende **Punkt-Steigungs-Form** (siehe Merkhilfe) kann alles in einem Schritt ausgeführt werden:

Formel (allg.):  $y = f'(u) \cdot (x - u) + f(u)$  (mit u als Berührstelle) Einsetzen :  $y = f'(1) \cdot (x-1) + f(1)$  $y = 2 \cdot (x-1) + 1,5$  $y = 2x - 0,5$  (Tangente)

**Hinweis:** Diese Aufgabenstellung kann direkt mithilfe des **GTR/CAS** bearbeitet werden.

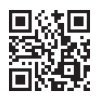

http://www.mvurl.de/pm16

# **2. Aufgabentyp (Tangente mit gegebener Steigung)**

 $\text{mit } f(x) = x^2 + 0, 5.$ Gegeben ist die Funktion *f* Eine Tangente mit Steigung 2 soll an das Schaubild angelegt werden. Berechnen Sie deren Gleichung.

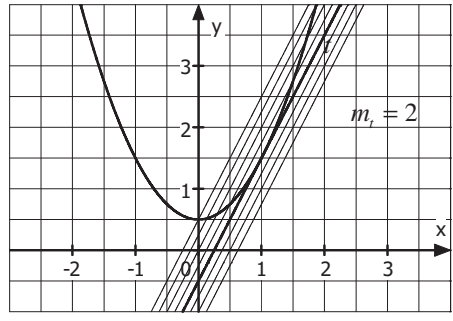

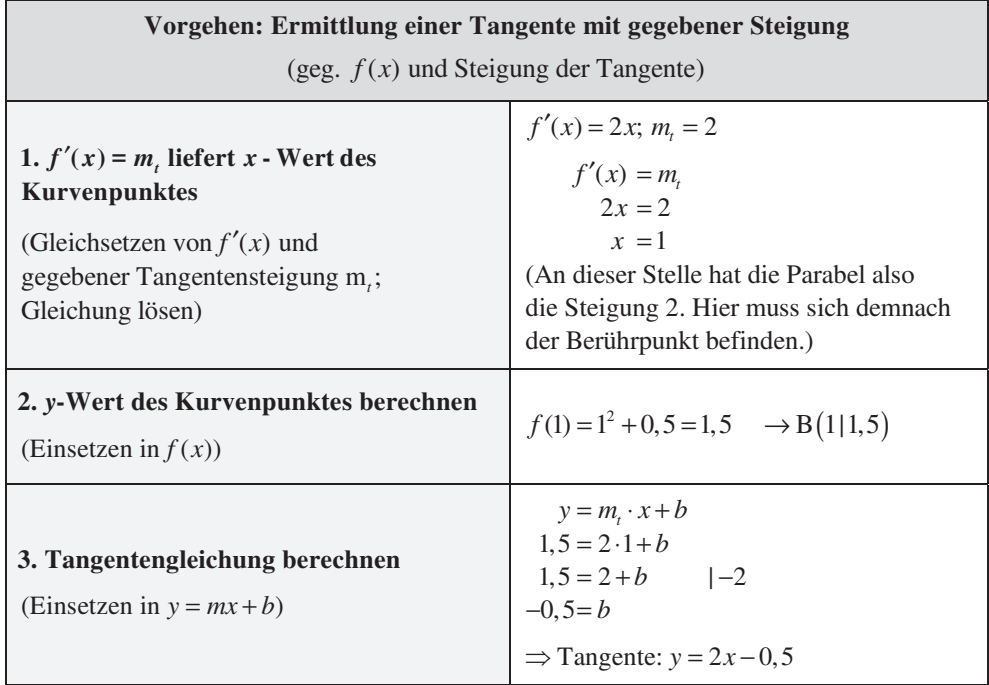

# **5. Differenzialrechnung (im wirtschaflichen Kontext)**

# **5.1 Der Produktlebenszyklus**

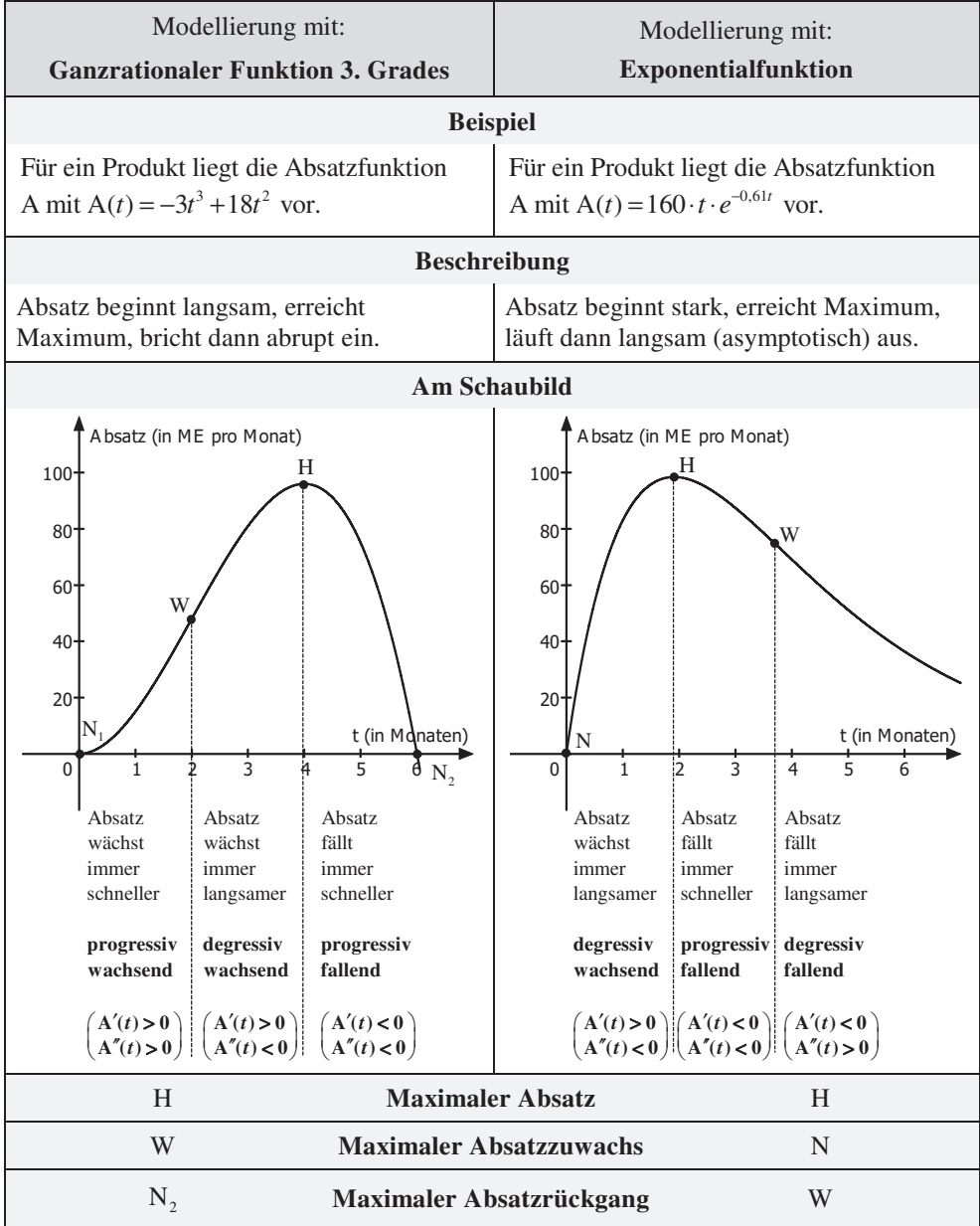

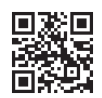

## **5.2 Die ertragsgesetzliche Kostenfunktion**

#### **Beteiligte Fu nkt ionen**

Ansatz:  $K(x) = ax^3 + bx^2 + cx + d$ • K gibt die Gesamtkosten an, die bei der Herstellung von x ME entstehen.

• K' gibt die Grenzkosten, also die Kosten, die bei Herstellung einer zusätzlichen (beliebig kleinen) Mengeneinheit entstehen, an.

#### **Erläuterungen**

Da eine Mehrproduktion stets mit höheren Gesamtkosten verbunden ist, ist K streng monoton steigend bzw. K' überall positiv  $(K'(x) > 0).$ 

Bis zur Wendestelle fällt K'. Zusätzliche Mengeneinheiten führen zwar zu Mehrkosten, diese jedoch sinken.  $(K''(x) < 0)$ . Es liegt degressives Wachstum vor.

An der Wendestelle selbst sind die Mehrkosten der nächsten Einheit minimal (Tiefpunkt bei K').

Ab der Wendestelle steigt K'. Zusätzliche Mengeneinheiten führen zu immer höheren Mehrkosten.  $(K''(x) > 0)$ . Es liegt progressives Wachstum vor.

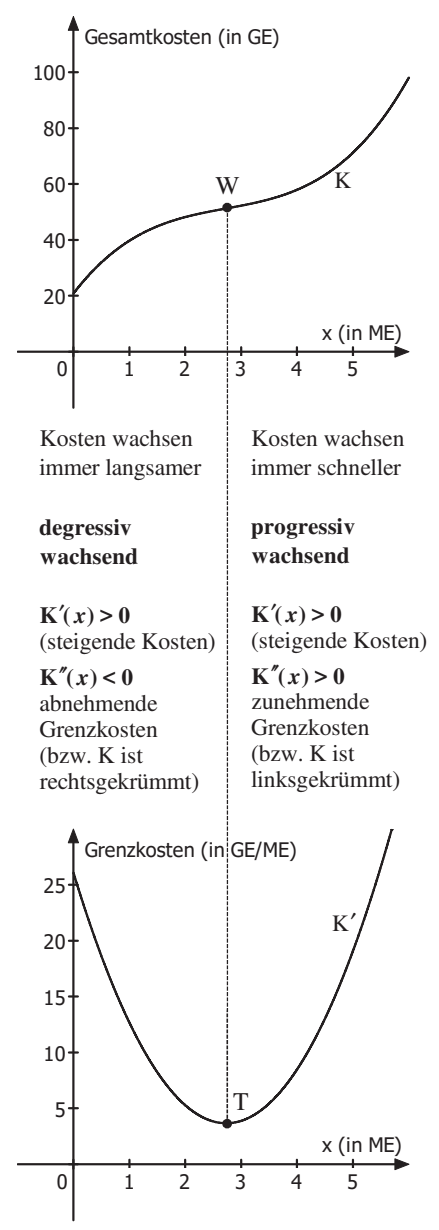

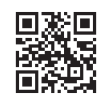

# **5.3 Kostenanalyse: Betriebsminimum und kurzfristige Preisuntergrenze**

**Beispiel :** Die Gesamtkostenfunktion K lautet K(x) =  $x^3 - 7x^2 + 20x + 40$ . Berechnen Sie das Betriebsminimum und die kurzfristige Preisuntergrenze.

#### **Beteiligte Funktionen**

 $y(x) = x^3 - 7x^2 + 20x$  $k_v(x) = \frac{K_v(x)}{x} = \frac{x^3 - 7x^2 + 20x}{x} = x^2 - 7x + 20$  (Variable Stückkostenfunktion) (Var. Gesamtkostenfkt; ohne Fixkosten)

#### Berechnung : Tiefpunkt des Graphen der variablen Stückkostenfunktion  $k_{\rm v}$

$$
k_{\rm v}(x) = x^2 - 7x + 20; \quad k_{\rm v}'(x) = 2x - 7; \quad k_{\rm v}''(x) = 2
$$

$$
k_{\rm v}'(x) = 0
$$

$$
2x - 7 = 0
$$

$$
x_{\rm BM} = 3,5
$$

$$
k_{\rm v}''(3,5) = 2 > 0 \implies T
$$

$$
k_{\rm v}(3,5) = 3,5^2 - 7 \cdot 3,5 + 20 = 7,75 \quad (= \text{kurzfr. Preisuntergrence})
$$

 $\rightarrow$  T(3,5 | 7,75) (direkte Berechnung durch GTR/CAS ist möglich)

Wenn der Betrieb  $x_{BM} = 3.5 \text{ ME}$  produziert, liegen **minimale variable Stückkosten** vor.

Diese betragen 7,75 GE pro ME und entsprechen der kurzfristigen Preisuntergrenze. Bis zu dieser Grenze könnte der Betrieb den Verkaufpreis kurzfristig senken, da dann noch die variablen Stückkosten gedeckt sind.

Dies ist jedoch nur kurzfristig möglich, da die Fixkosten hierbei nicht gedeckt sind.

#### **Weitere Informationen**

tangiert diesen stets in  $x_{BM}$ . Eine Gerade durch den -Achsenabschnitt von K, die *y* den Graphen von K tangieren soll, Die Steigung dieser Tangenten entspricht dann den minimalen variablen Stückkosten (*m* = 7,75). (Tangentengleichung  $y = 7,75x + 40$ )

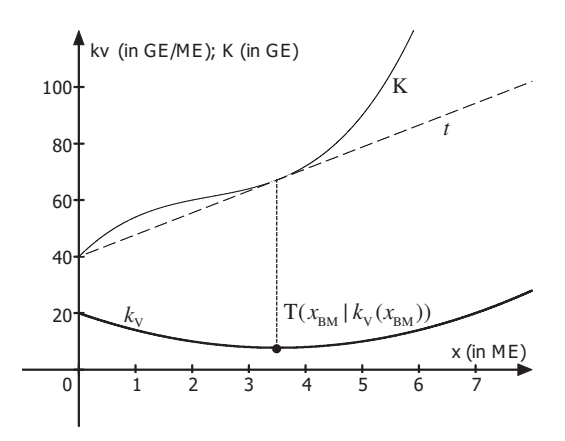

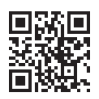

# **7. Integralrechnung im wirtschaftlichen Kontext**

# **7.1 Marktgleichgewicht, Konsumenten- und Produzentenrente (an quadratischen Funktionen)**

**Beispiel :** In einem Markt liegen die Angebotsfunktion  $p_A$  mit  $p_A(x) = 4x^2 + 20$  und die Nachfragefunktion  $p_N$  mit  $p_N(x) = 300 - 5x^2$  vor.

**a)** Berechnen Sie die **Gleichgewichtsmenge** und den **Gleichgewichtspreis (Marktgleichgewicht)**.

Hier stimmen Angebot und Nachfrage überein:

$$
p_{A}(x) = p_{N}(x)
$$
  
\n
$$
4x^{2} + 20 = 300 - 5x^{2} \quad |+5x^{2} - 20
$$
  
\n
$$
9x^{2} = 280 \quad |: 9
$$
  
\n
$$
x^{2} \approx 31,11 \quad |\sqrt{}
$$
  
\n
$$
x_{G} \approx 5,6 \text{ (Gleichgewichtsmenge)} \quad (x_{2} \approx -5,6 < 0)
$$
  
\nGleichgewichtspreis :  $p_{A}(5,6) = 4 \cdot 5,6^{2} + 20 = 145,4 \rightarrow p_{G} = 145,4$ 

Markgleichge wicht: MGG(5,6 | 145,4)

**b)** Berechnen Sie die **Konsumentenrente**, also die Summe der Ersparnisse der Nachfrager im Marktgleichgewicht.

$$
\mathbf{KR} = \int_{0}^{x_0} (p_N(x) - p_G) dx = \int_{0}^{5.6} (300 - 5x^2 - 145, 4) dx = \int_{0}^{5.6} (154, 6 - 5x^2) dx
$$

$$
= \left[ 154, 6x - \frac{5}{3}x^3 \right]_{0}^{5.6} = 154, 6 \cdot 5, 6 - \frac{5}{3} \cdot 5, 6^3 - 0 \approx 573, 07
$$

**c)** Berechnen Sie die **Produzentenrente**, also die Summe der Mehreinnahmen der Anbieter im Marktgleichgewicht.

$$
\mathbf{PR} = \int_{0}^{x_{\text{G}}} \left( p_{\text{G}} - p_{\text{A}}(x) \right) dx = \int_{0}^{5.6} \left( 145, 4 - (4x^2 + 20) \right) dx = \int_{0}^{5.6} \left( -4x^2 + 125, 4 \right) dx
$$

$$
= \left[ -\frac{4}{3}x^3 + 125, 4x \right]_{0}^{5.6} = -\frac{4}{3} \cdot 5, 6^3 + 125, 4 \cdot 5, 6 - 0 \approx 468, 09
$$

**Hinweis :** Grafisch wird  $p_{\text{G}} = 145, 4$  als waagrechte Gerade gedeutet.

Die gesuchten Flächen erhält man dann jeweils durch die Regel(S. 70):

(oberer Funktionsterm – unterer Funktionsterm)dx *rechte Gr enze linke Grenze*  $\mathbf{I}$ 

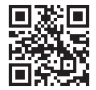

#### **Grafische Darstellung**

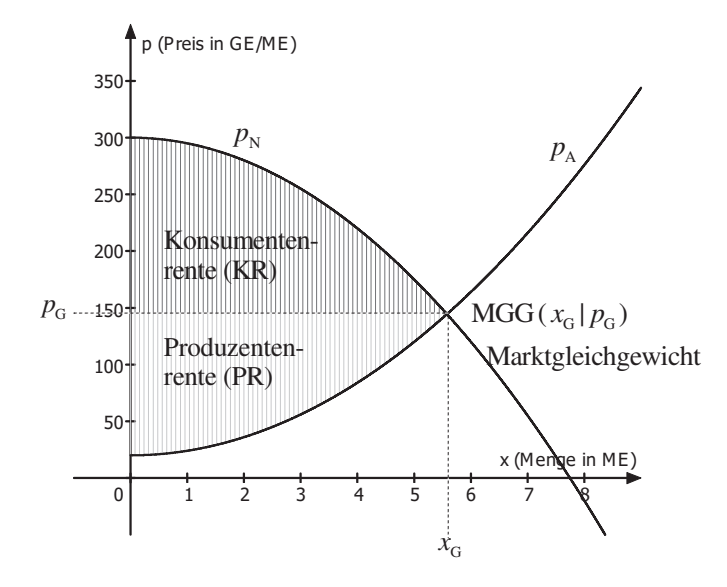

#### Ausführliche Erklärung der Begriffes **Zusatz : Konsumentenrente**

An der obigen Grafik sieht man jedoch an  $p_{\scriptscriptstyle N}$ , dass einige Konsumenten auch bereit Im obigen Beispiel hat sich auf dem Markt ein Preis von 145,4 GE ergeben. gewesen wären, einen höheren Preis zu bezahlen. Selbst für einen Preis von 250 GE wären ca. 3 ME verkauft worden. Diese Konsumenten haben gespart. Die Ersparnis wird als Konsumentenrente bezeichnet.

Der Inhalt der berechneten Fläche entspricht der Summe der Ersparnisse all jener Konsumenten, die bereit gewesen wären, auch einen höheren Preis zu bezahlen.

#### **Hinweis**

Entsprechend entspricht die Summe der Mehreinnahmen alle jener Produzenten, die bereit gewesen wären, das Produkt auch für einen geringeren Preis als 145,40 GE zu verkaufen, der Produzentenrente.

# **2. Bedingte Wahrscheinlichkeit, Unabhängigkeit, Vierfeldertafel**

### **2.1 Bedingte Wahrscheinlichkeit**

**Formel (allg.)**

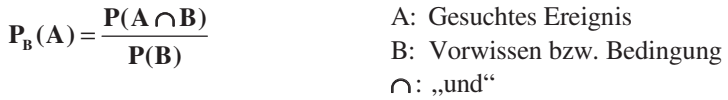

#### **Formel (in Worten)**

Vorwissen P(entspricht Vorwissen und ist gesucht) P (gesucht) P(möglich laut Vorwissen) <sup>=</sup>

**Beispiel 1:** Eine Münze wird 2-mal geworfen. Berechnen Sie die Wahrscheinlichkeit, dass genau ein Mal Zahl geworfen wird, wobei bekannt ist, dass im zweiten Wurf Wappen geworfen wird.

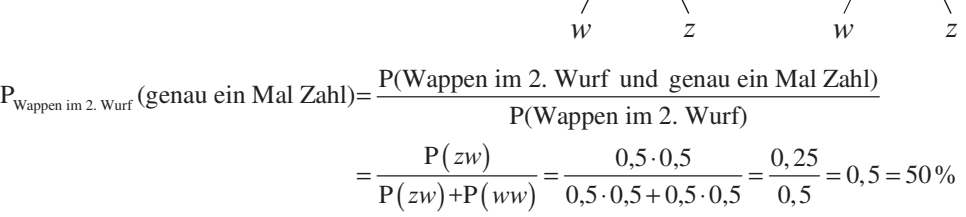

*w z*

 $\overline{0,5}$ 

 $0,5/$  0.5

 $0, 5$ 

 $0,5/$  0.5

**Beispiel 2:** An einer Schule werden Schüler nach der Marke ihres Smartphones befragt:

| Marke  | Samsung | Apple         | Sony | HTC   | sonst |
|--------|---------|---------------|------|-------|-------|
| Anteil | $45\%$  | $\frac{0}{0}$ | 8%   | $6\%$ | 20 %  |

Mit welcher Wahrscheinlichkeit hat ein Schüler, von welchem bekannt ist, dass er kein Smartphone von Samsung besitzt, ein Smartphone von HTC?

$$
P_{\text{kein Samsung}}\left(\text{HTC}\right) = \frac{P(\text{kein Samsung und HTC})}{P(\text{kein Samsung})} = \frac{P(\text{HTC})}{P(\text{kein Samsung})}
$$

$$
= \frac{0.06}{1 - 0.45} = \frac{0.06}{0.55} \approx 0.109 = 10.9\%
$$

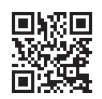

### **Wichtige Hinweise**

#### **Erkennen, dass eine Aufgabe zur bedingten Wahrscheinlichkeit vorliegt**

Die Schwierigkeit bei Aufgaben zur bedingten Wahrscheinlichkeit besteht oftmals darin, diese überhaupt als solche zu entlarven und nicht mit "üblichen Baumaufgaben" zu verwechseln. Hierbei muss das Merkmal solcher Aufgaben, nämlich die Existenz von Vorwissen, erkannt werden.

Es gibt mehrere **grammatikalische Formulierungen**, die den Aufgabenbearbeiter über vorhandenes Vorwissen informieren sollen.

**Beispiel** (siehe Vorseite)

gesuchtes Ereignis

Berechnen Sie die Wahrscheinlichkeit dafür, dass genau ein Mal Zahl geworfen wird, **wobei bekannt ist, dass** im zweiten Wurf Wappen geworfen wird.

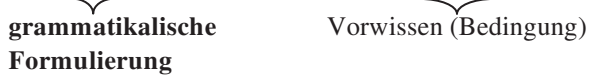

#### **Weitere grammatikalische Formulierungen für die bedingte Wahrscheinlichkeit**

Berechnen Sie die Wahrscheinlichkeit dafür, dass genau ein Mal Zahl geworfen wird, wenn man weiß, dass im zweiten Wurf Wappen geworfen wird.

Berechnen Sie die Wahrscheinlichkeit dafür, dass genau ein M al Zahl geworfen wird, falls im zweiten Wurf Wappen geworfen wird.

Berechnen Sie die Wahrscheinlichkeit dafür, dass genau ein Mal Zahl geworfen wird, wenn im zweiten Wurf Wappen geworfen wird.

Im zweite n Wurf wird Wappen geworfen. **(Vorwissen in eigenem Satz.)** Berechnen Sie die Wahrscheinlichkeit dafür, dass genau ein Mal Zahl geworfen wird.

#### Achtung: Keine bedingte Wahrscheinlichkeit bei Formulierungen mit "und"

Formulierungen mit **"und"** deuten auf eine Aufgabenstellung ohne eine bedingte Wahrscheinlichkeit hin.

**Beispiel:** Eine Münze wird 2-mal geworfen. Berechnen Sie die Wahrscheinlichkeit dafür, dass genau ein Mal Zahl **und** im zweiten Wurf Wappen geworfen wird.

 $P(zw) = 0.5 \cdot 0.5 = 0.25$ 

# **5. Binomialverteilung**

### **5.1 Bernoulliformel**

Zugrunde liegt ein mehrfach ausgeführtes Bernoulli-Experiment, bei dem ... ... nur **zwei mögliche Ergebnisse** ("Treffer" und "Niete") eintreten können und

... sich die Wahrscheinlichkeiten nicht ändern ("Ziehen mit Zurücklegen")

**Beispiele:** Münzwurf ("Kopf" oder "Zahl"); Mehrfach würfeln ("6" oder "keine 6"); …

**Bernoulliformel (allg.)**

 $P(X = k) = {n \choose k} \cdot p^k \cdot (1-p)^{n-k}$ 

: Anzahl der Versuche (Durchführungen) *n*

<sup>2</sup> 'n Anzahl der "Treffer"

p: Wahrscheinlichkeit für einen "Treffer"

#### **Bernoulliformel (in Worten)**

 $P(X = \text{Anz. Treffer}) = \begin{pmatrix} \text{Anz. Versuche} \\ \text{Anz. Treffer} \end{pmatrix}$ . Trefferwahrsch. Anz. Treffer · Nietenwahrsch. Anz. Nieten

#### **Beispiel 1**

Ein Basketballspieler trifft (*t*) erfahrungsgemäß einen Freiwurf mit einer Wahrscheinlichkeit von 75 %. Er wirft 8 Mal. Mit welcher Wahrscheinlichkeit trifft er insgesamt 5 Mal (und 3 Mal nicht)?

$$
P(X = 5) = {8 \choose 5} \cdot 0,75^{5} \cdot 0,25^{3} \approx 0,2076
$$

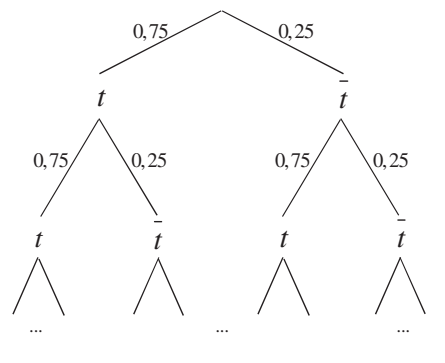

(8 Stufen) (alle Pfade mit 5 Mal  $t$  und 3 Mal  $t$  relevant)

#### **Erläuterungen**

- Binomialkoeffizient (allg.):  $\binom{n}{k} = \frac{n!}{k! \cdot (n-k)!}$ • Binomialkoeffizient (allg.):  $\binom{n}{k} = \frac{n!}{k! \cdot (n-k)!}$
- *n*! steht für die Fakultät einer Zahl:  $n! = n \cdot (n-1) \cdot ... \cdot 1$

• 
$$
P(X = 5) = {8 \choose 5} \cdot 0,75^5 \cdot 0,25^3 = {8! \over 5! \cdot (8-5)!} \cdot 0,75^5 \cdot 0,25^3 = 56 \cdot 0,00371 \approx 0,2076.
$$

Es gibt also 56 mögliche Reihenfolgen für 5 Treffer unter 8 Schüssen (tttttttt, tttttttt , ...), von welchen jede eine Einzelwahrscheinlichkeit von ungefähr 0,00371 aufweist.

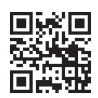

#### **Beispiel 2**

Eine faire Münze wird 5 Mal geworfen. Mit welcher Wahrscheinlichkeit erhält man genau 3 Mal "Zahl"? (Lösen ohne GTR/CAS)

$$
P(X = 3) = {5 \choose 3} \cdot \left(\frac{1}{2}\right)^3 \cdot \left(\frac{1}{2}\right)^2 = 10 \cdot \left(\frac{1}{2}\right)^5 = 10 \cdot \frac{1}{32} = \frac{5}{16}
$$
  
\n
$$
\left(\text{Nebenrechnung: } \left(\frac{5}{3}\right) = \frac{5!}{3! \cdot (5-3)!} = \frac{5!}{3! \cdot 2!} = \frac{5 \cdot 4 \cdot 3 \cdot 2 \cdot 1}{(3 \cdot 2 \cdot 1) \cdot (2 \cdot 1)} = \frac{5 \cdot 4 \cdot 3 \cdot 2 \cdot 1}{(3 \cdot 2 \cdot 1) \cdot (2 \cdot 1)} = 10\right)
$$

#### **Beispiel 3**

Ein Bauteil ist mit einer Wahrscheinlichkeit von 4 % defekt. Mit welcher Wahrscheinlichkeit befinden sich in einem Karton mit 50 Bauteilen genau 3 defekte Bauteile?

$$
P(X = 3) = {50 \choose 3} \cdot 0,04^3 \cdot 0,96^{47} (\approx 19600 \cdot 0,000009396) \approx 0,184 = 18,4\% \qquad \begin{array}{l}\n\text{GTR/CAS:} \\
\text{BV (50, 0.04, 3)} \\
\text{D} \approx 0,184\n\end{array}
$$

(Es gibt also 19600 mögliche Reihenfolgen für 3 defekte unter 50 (nacheinander entnommenen) Bauteilen.)

#### **Beispiel 4**

Jonas würfelt 24 Mal.

**a)** Mit welcher Wahrscheinlichkeit erhält er genau 7 Mal eine 3?

$$
P(X=7) = {24 \choose 7} \cdot \left(\frac{1}{6}\right)^7 \cdot \left(\frac{5}{6}\right)^{17} \approx 0,056
$$
  
 
$$
BV (24, 1/6, 7)
$$
  
 
$$
\rightarrow P \approx 0,056
$$

**b)** Mit welcher Wahrscheinlichkeit erhält er genau 10 Mal eine 2 oder eine 3?

$$
\begin{aligned}\n\left(\text{Wahrscheinlichkeit für 2 oder 3: } \frac{2}{6}\right) & \text{GTR/CAS:} \\
\text{BV (24, 2/6, 10)} \\
\text{P(X = 10)} &= \begin{pmatrix} 24 \\ 10 \end{pmatrix} \cdot \left(\frac{2}{6}\right)^{10} \cdot \left(\frac{4}{6}\right)^{14} \approx 0.114\n\end{aligned}
$$

# **7. Normalverteilung (nur LK)**

# **7.1 Einführung**

**Beispiel:** Messung der Körpergröße bei einer zufällig ausgewählten männlichen Person.

### **1. Normalverteilung: Dichtefunktion**  $\varphi$  **(Gauß - Kurve)**

• Der Bereich um den Erwartungswert (hier  $\mu$  = 180 cm) hat die größte Wahrscheinlichkeit. • Die Standardabweichung (hier  $\sigma$  = 7,5) bestimmt die Breite der Verteilung.

• Achtung: Funktionswerte von  $\varphi$  stellen nicht die Wahrscheinlichkeiten der einzelnen Werte dar! Die Wahrscheinlichkeit (jedes) einzelnen Wertes beträgt 0%:  $P(X = k) = 0$ . Grund: Z.B. beträgt die Wahrscheinlichkeit, dass

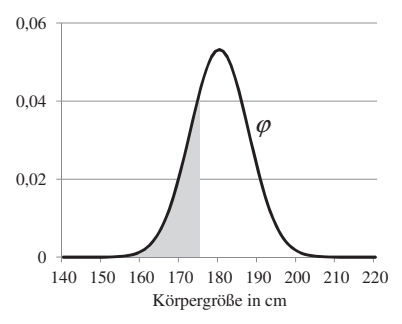

jemand (auf unendlich viele Kommastellen) genau 1,70000000 …0 m groß ist, 0%.

• Über den **Inhalt der Fläche unter der**  $\varphi$  **- Kurve** können jedoch **Wahrscheinlichkeiten** berechnet werden. Die nachfolgende Funktion  $\phi$  (Integralfunktion zu  $\varphi$ ) gibt diese an.

### **2.** *Kumulierte* Normalverteilung: Verteilungsfunktion φ

Gibt für jeden möglichen Wert der Zufallsvariablen die Wahrscheinlichkeit an, dass dieser oder ein geringerer Wert als dieser angenommen wird.

$$
P(X \le k) = \phi(k) = \int_{-\infty}^{k} \phi(x) dx
$$

**Beispi el**

$$
P(X \le 174) = \phi(174) = \int_{-\infty}^{+\infty} \varphi(x) dx \approx 0,2119
$$

 $174$ 

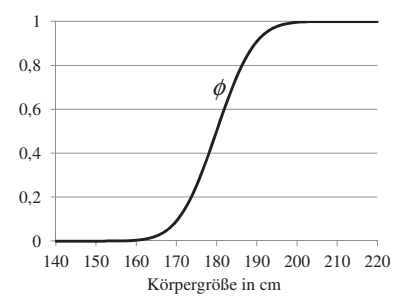

Die Wahrscheinlichkeit, dass eine zufällig ausgewählte männliche Person höchstens 174 cm groß ist, beträgt 21,19 %.

#### **Hinweis**

Im nachfolgenden Kapitel werden die Aufgabenstellungen jeweils zunächst durch GTR / CAS (normalcdf) gelöst.

Es ist jedoch ebenfalls die Lösung mithilfe der Standardnormalverteilung Φ dargestellt.

$$
\text{Hierbei gilt: } \mathbf{P}(\mathbf{X} \leq k) \approx \Phi\left(\frac{k - \mu}{\sigma}\right)
$$

# **7.2 Aufgabentypen**

Beispiel: Die Körpergröße vom Männern ist näherungsweise normalverteilt mit dem Erwartungswert  $\mu$  = 180 cm und der Standardabweichung  $\sigma$  = 7,5 cm. Mit welcher Wahrscheinlichkeit ist ein zufällig ausgewählter Mann ...

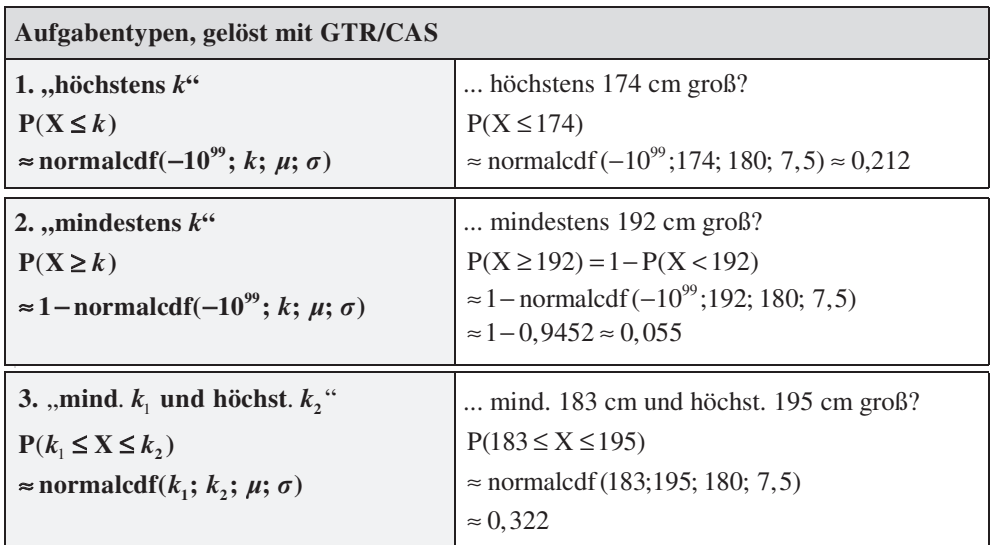

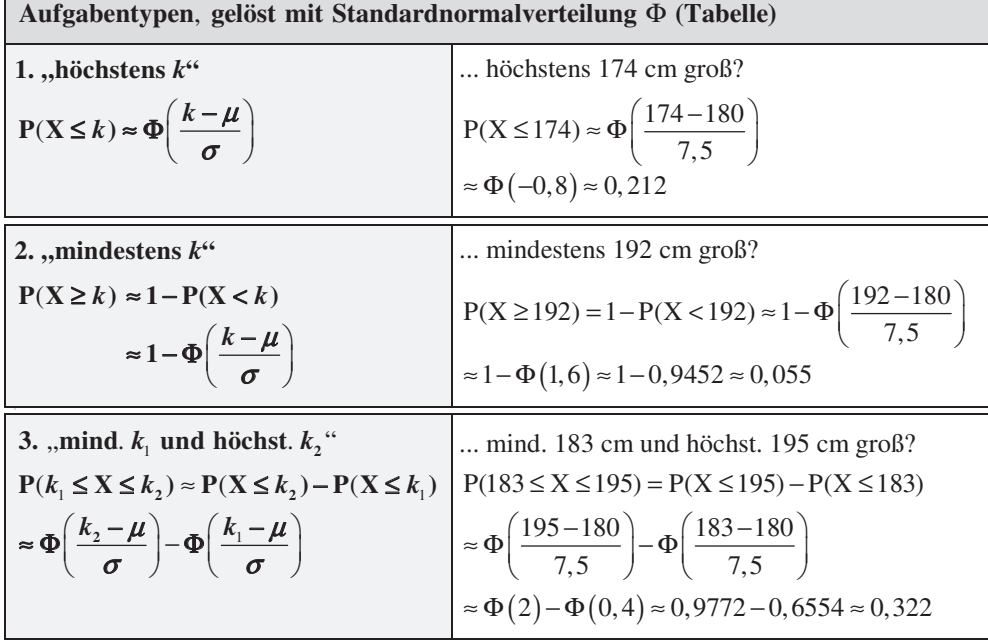